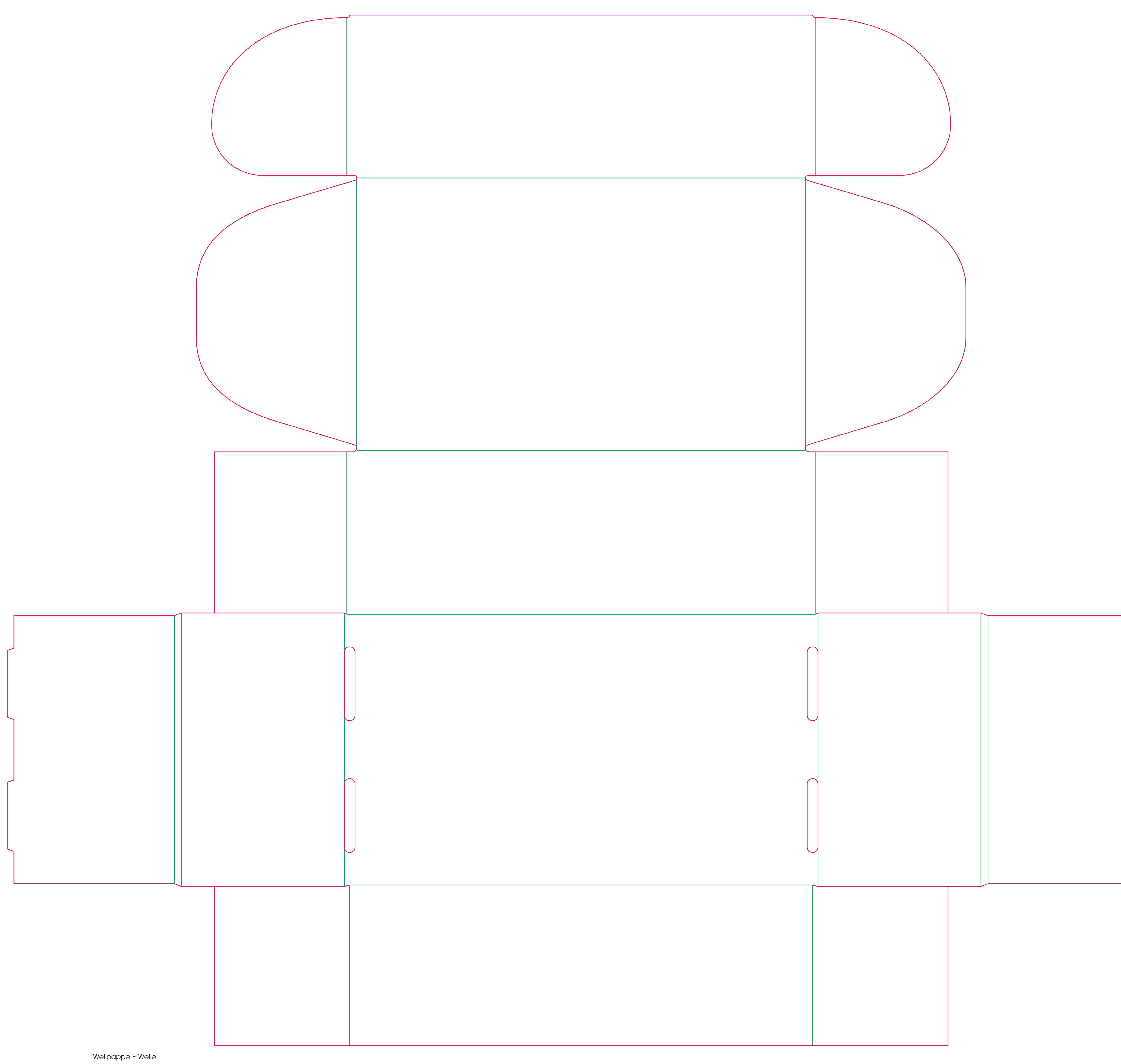

Bei Materialänderung bitte neue Kontur herunterladen!

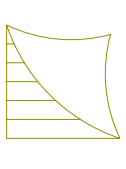

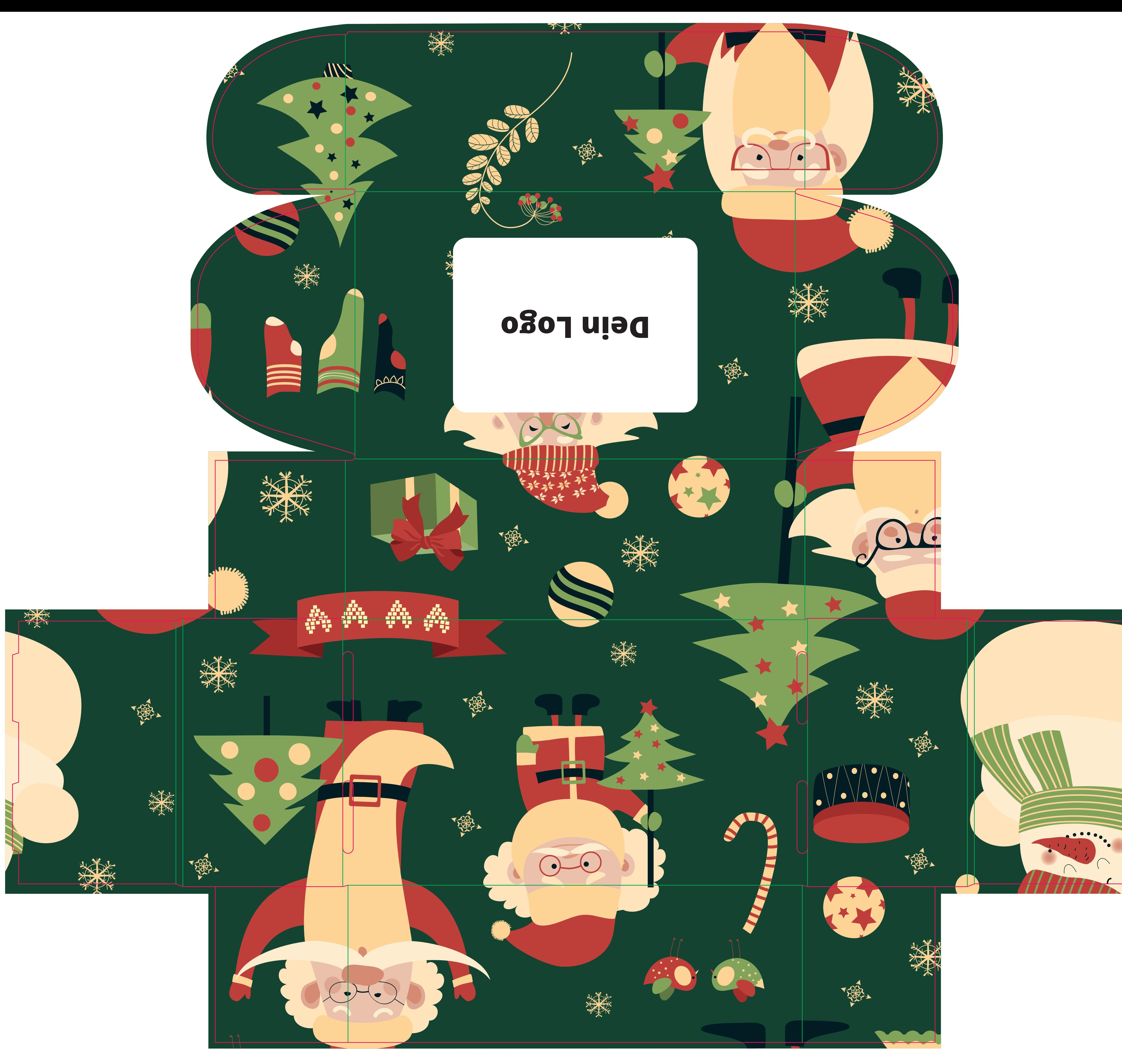

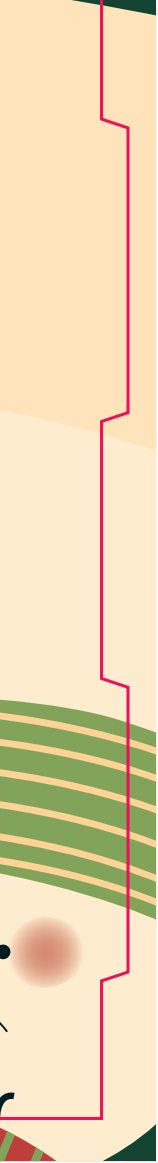

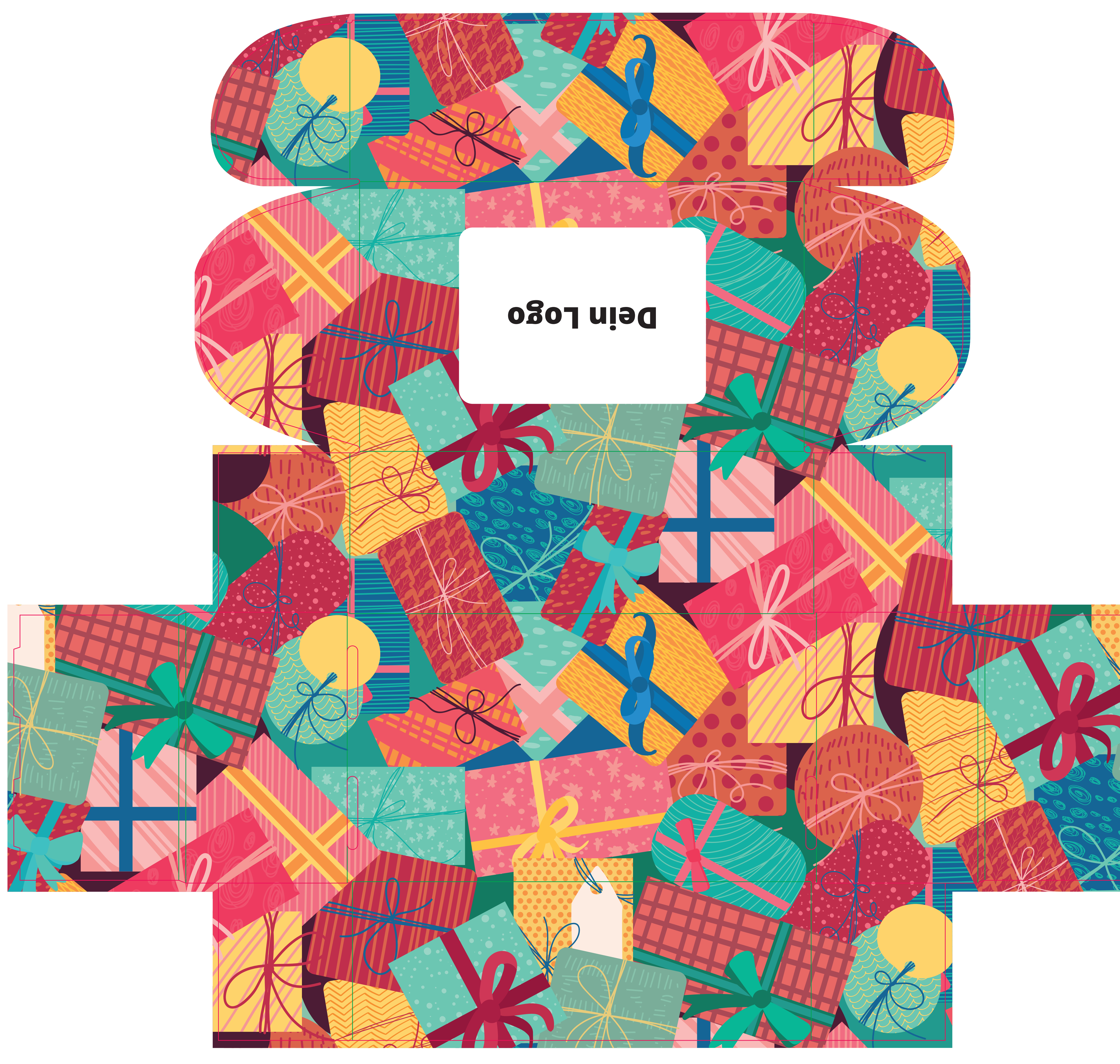

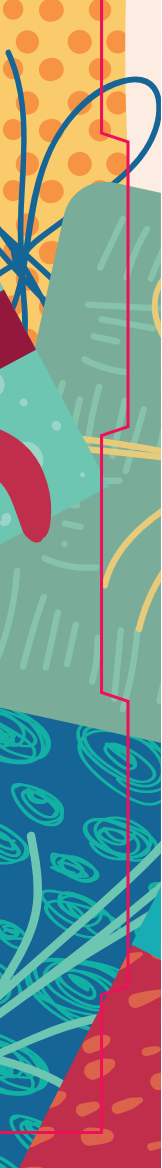

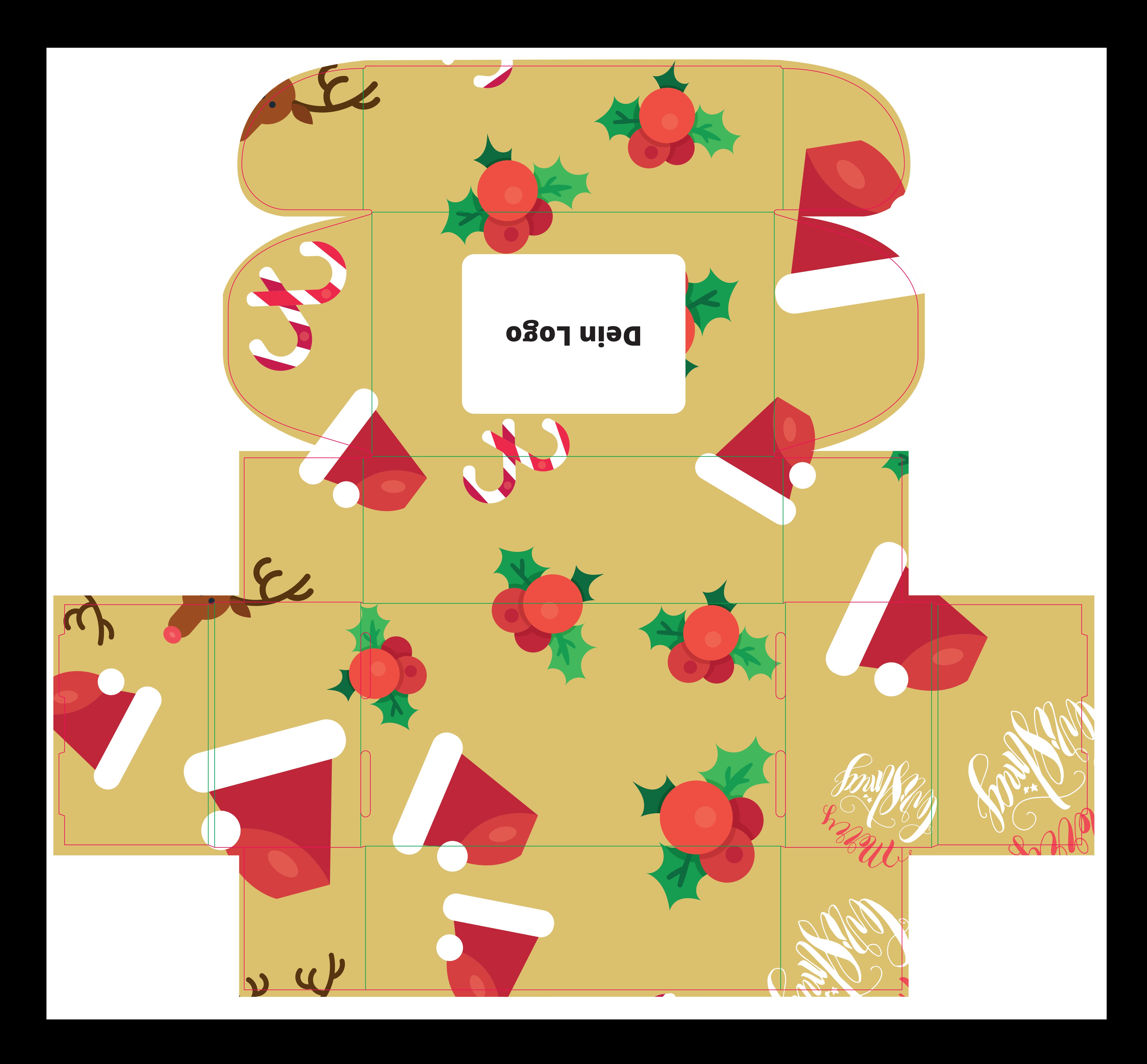

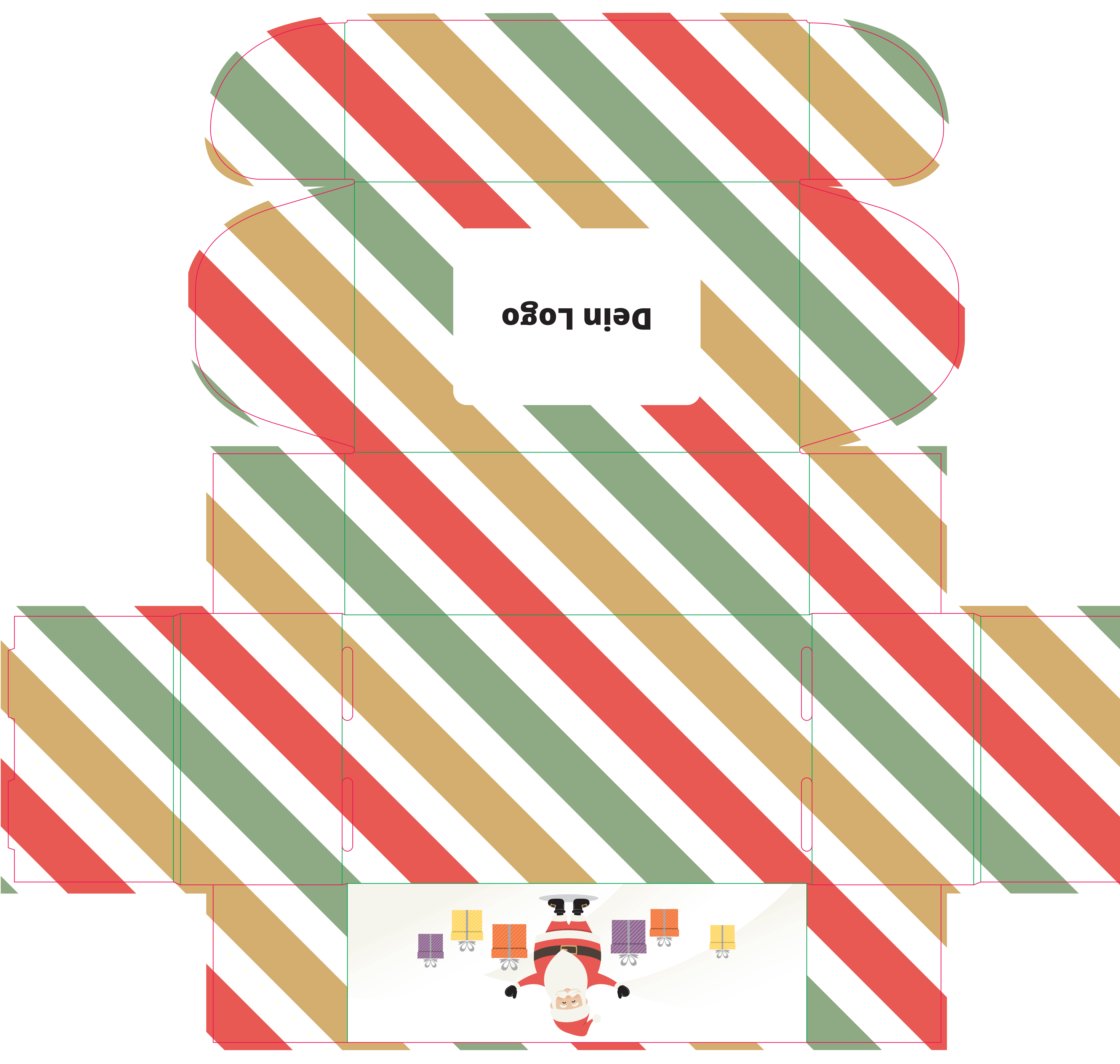

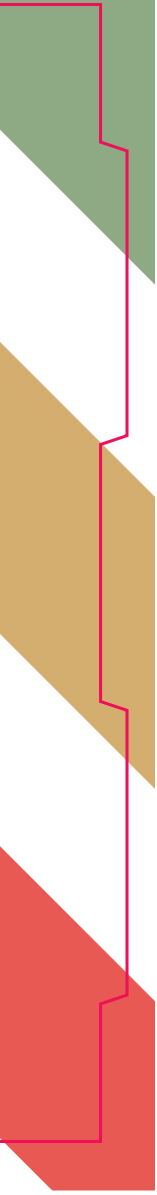

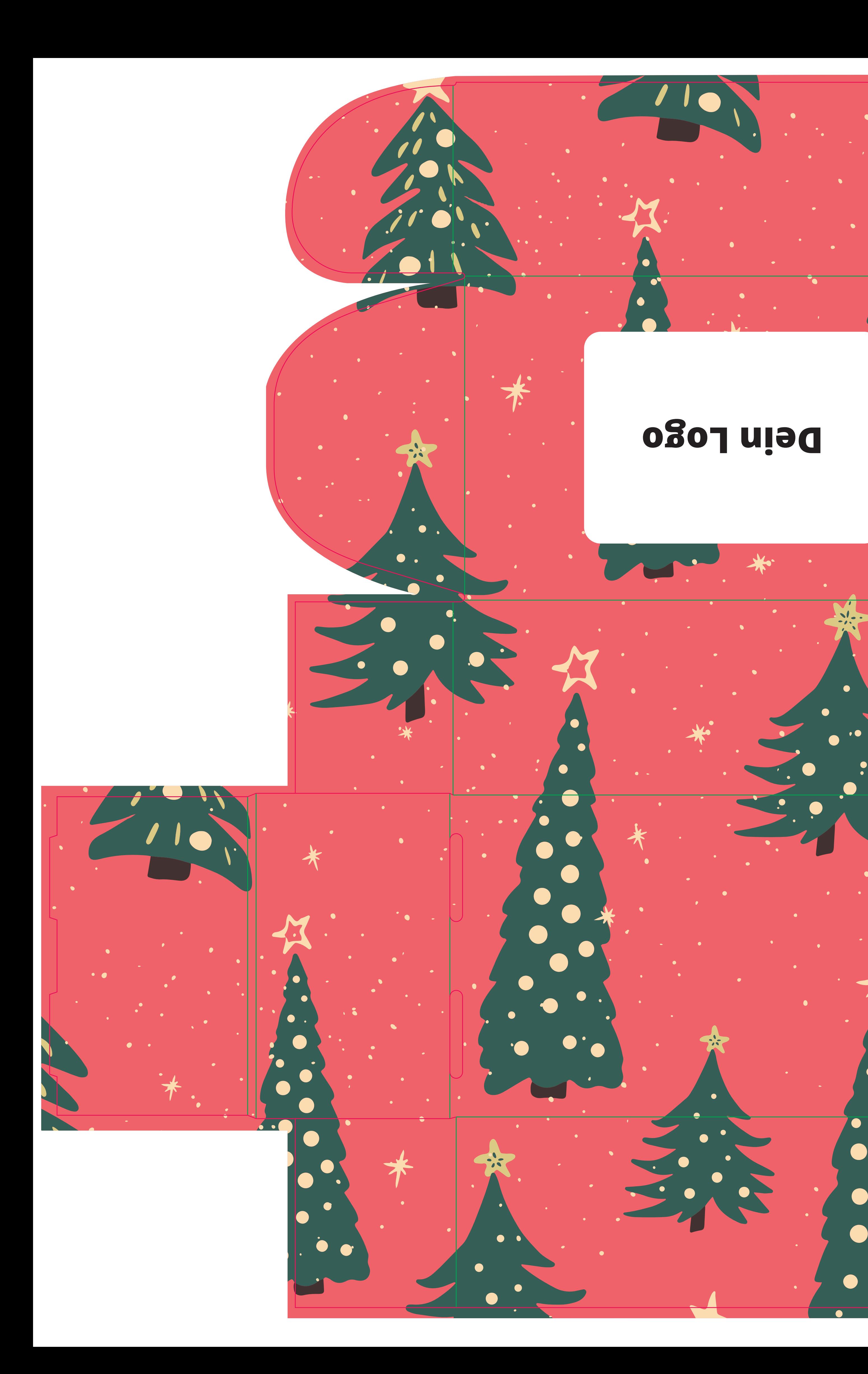

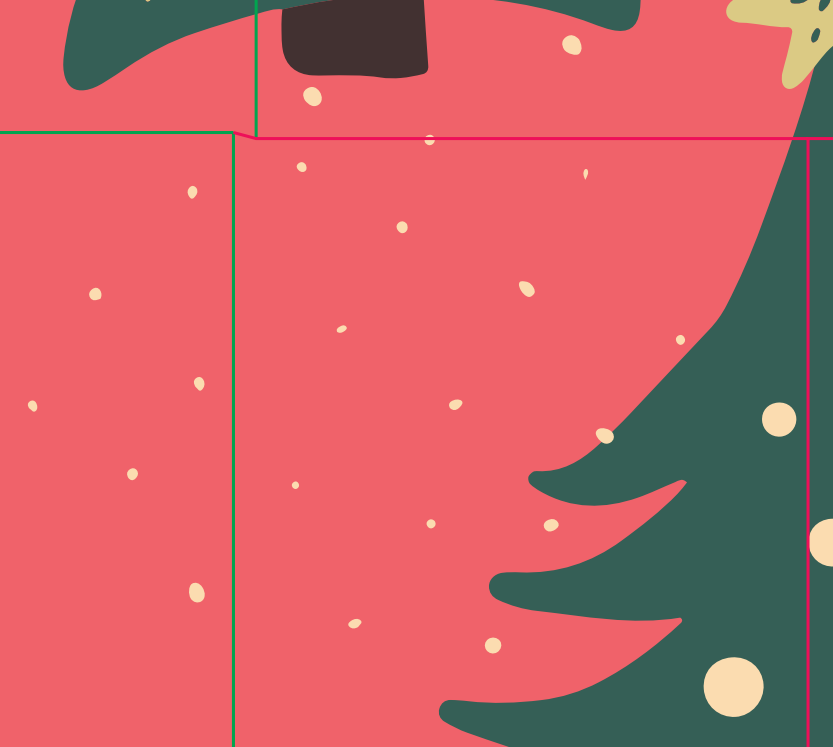

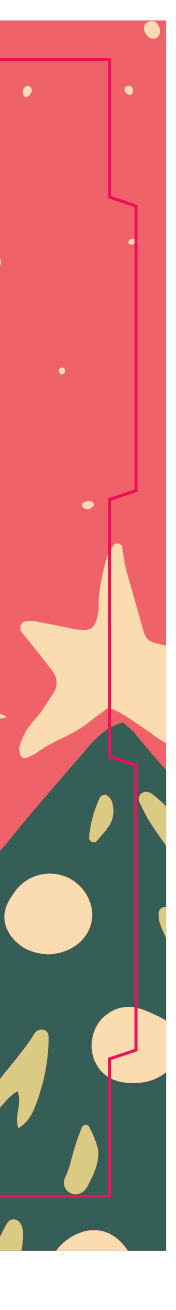

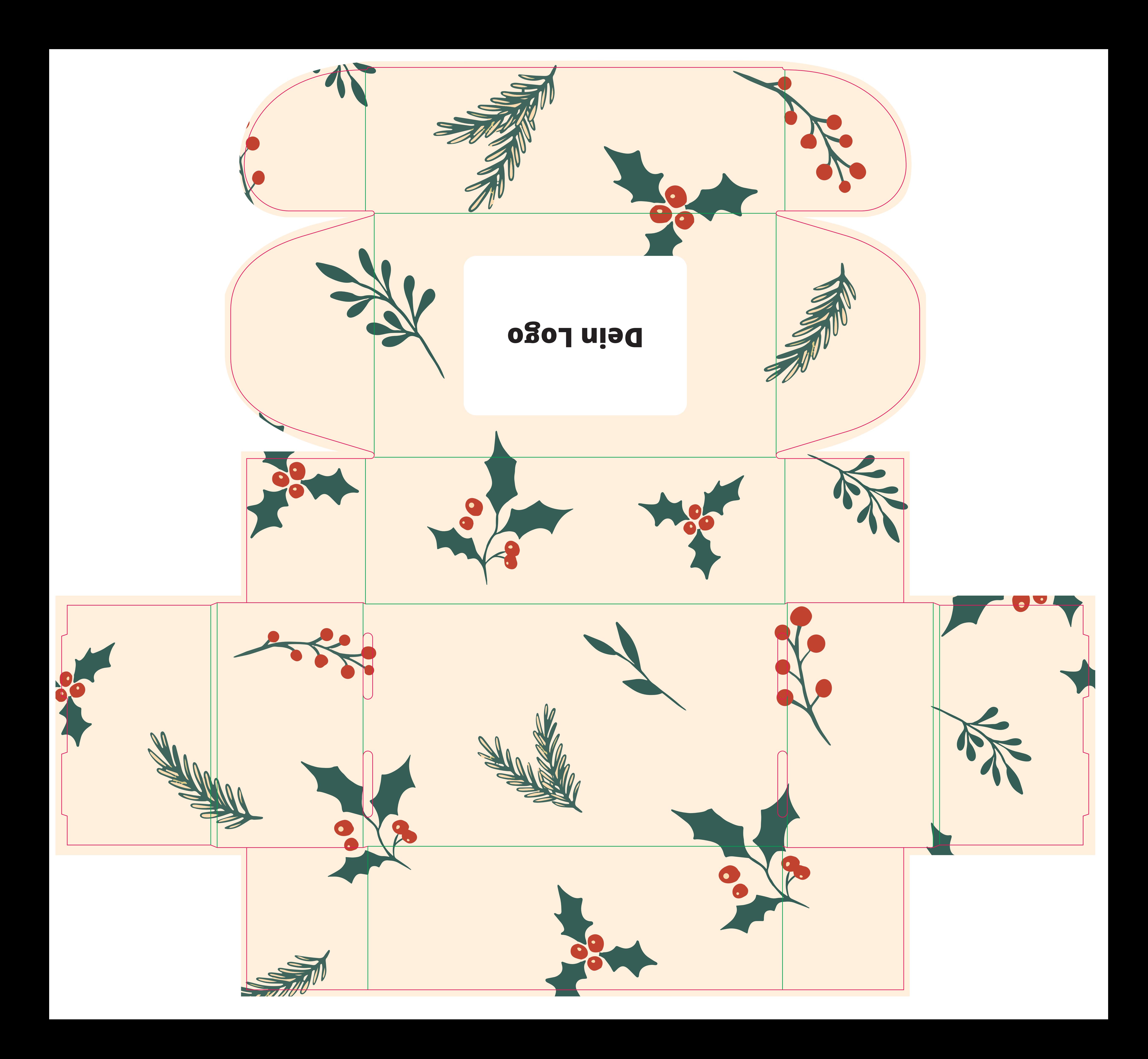

![](_page_7_Picture_0.jpeg)

![](_page_8_Picture_0.jpeg)

![](_page_8_Picture_1.jpeg)

![](_page_9_Picture_0.jpeg)

![](_page_9_Picture_1.jpeg)

![](_page_10_Picture_0.jpeg)

![](_page_10_Picture_1.jpeg)

packaging warehouse Versandkarton, Klappdeckelkarton - FEFCO 0427

![](_page_11_Figure_2.jpeg)

Anschnitt

Dieser Bereich ist nur sichtbar, wenn deine Schachtel geöffnet ist

Klebefläche

 $\otimes$ 

Dieser Bereich ist nicht sichtbar

Hinweis bei Druck auf der Innenseite (4/4-farbiger Druck): Bei einer Bestellung mit beidseitigem Druck bitten wir dich nur eine PDF-Datei im Warenkorb hochzuladen. Speichere dazu die Außen- und Innenseite als eigene Seiten in einem PDF ab. Seite 1 ist dabei stets die Außenseite und Seite 2 ist stets die Innenseite.

Hinweis zu den technischen Konturen in deinen Druckdaten: Bitte belasse die technischen Konturen im Druckdaten-PDF. Nur so können wir den exakten Stand deines Designs ermitteln. Wir drucken diese Konturen nicht mit.

# **Danke,**

dass Du Dich für das packaging warehouse entschieden hast!

Damit Deine Verpackung ein voller Erfolg wird, erhältst Du von uns hier einige allgemeine Tipps, die Du bei Deinem Design beachten solltest.

# **ALLGEMEIN**

![](_page_12_Picture_4.jpeg)

## **Schrift umwandeln / einbetten**

Wandle Deine Schriften in Pfade um, oder bette sie in das Dokument ein.

![](_page_12_Picture_7.jpeg)

## **Keine PANTONE verwenden**

Pantonefarben können im Digitaldruck nicht gedruckt werden. Diese simulieren wir automatisch über CMYK.

![](_page_12_Picture_10.jpeg)

# **Schriftgröße min. 6pt**

Die Größe deiner Schriften sollte mindestens 6 pt betragen.

![](_page_12_Picture_13.jpeg)

# **Schwarz immer als 100% K**

Schwarze Schriften und Elemente (Formen, Linien, Farbflächen) immer mit 100% K anlegen (0C / 0M / 0Y / 100K).

![](_page_12_Picture_16.jpeg)

## **Randbeschnitt / Anschnitt 2 mm**

Deine Druckdatei muss mit 2 mm Randbeschnitt angelegt werden, damit wichtige Elemente nicht abgeschnitten werden.

![](_page_12_Picture_19.jpeg)

## **Deckweiß hinterlegen**

Das zu überdruckende Element duplizieren und im Hintergrund anordnen. Das Hintergrundelement mit einer Volltonfarbe namens "HPI-White" (20% Cyan) anlegen. Das obere Element dann auf "überdrucken" stellen.

![](_page_12_Picture_22.jpeg)

#### **Farbraum CMYK**

Verwende den CMYK Farbraum für Deine Druckdatei (nicht RGB).

![](_page_12_Picture_25.jpeg)

#### **Bildauflösung min. 300dpi**

Die Auflösung von eingebetteten Bildern sollte mindestens 300 dpi betragen.

![](_page_12_Picture_28.jpeg)

#### **Linienstärke min. 0,5pt**

Die Linienstärke in Deinen Druckdaten sollte mindestens 0,5 pt betragen.

![](_page_12_Picture_31.jpeg)

#### **Sicherheitsabstand 1,5-3,0 mm**

Der Sicherheitsabstand zum Rand Deiner Druckdaten (Stanze) sollte für Etiketten 1,5 mm und für alle anderen Produkte 3,0 mm betragen.

![](_page_12_Picture_34.jpeg)

### **Format PDF/X-4:2010**

speichere Deine Druckdaten als PDF im Format PDF/X-4:2010 ab. Vermeide folgende Datenformate: .docx / .ppt / .ai / .eps / .jpg / .png / .tiff

# **BEUTELVERPACKUNGEN**

![](_page_12_Picture_38.jpeg)

## **Randbeschnitt / Anschnitt 3 mm**

Deine Druckdatei muss mit 3 mm Randbeschnitt angelegt werden, damit wichtige Elemente nicht abgeschnitten werden.

**Bitte beachte außerdem die produktspezifischen Druckdatenanforderungen auf unserer Webseite www.packaging-warehouse.com/druckdaten.**

![](_page_12_Picture_42.jpeg)

Bei einer Bestellung in unserem Online-Shop empfehlen wir Dir unseren "Experten-Datencheck". Unsere Datenprofis prüfen dann alle oben aufgeführten Anforderungen auf Richtigkeit und lassen es Dich wissen, wenn etwas nicht passt. Außerdem enthalten ist eine Freigabe-Email von unserem Team, durch die Du Deine Druckdaten selbst nochmal manuell freigeben kannst.

Ist kein "Experten-Datencheck" ausgewählt, prüfen wir ausschließlich die grundsätzliche Druckbarkeit Deiner Daten. **Eine zusätzliche Freigabe-Email erhältst Du nicht. Die Daten sind durch Deine Bestellung automatisch freigegeben.**

packaging warehouse